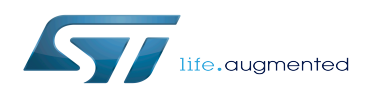

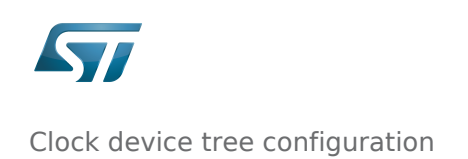

## Contents

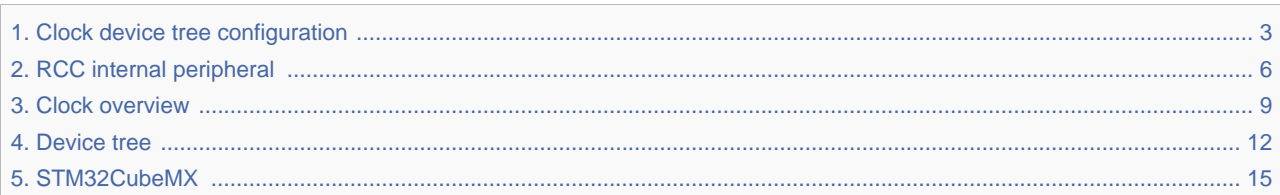

<span id="page-2-0"></span>*Stable: 11.02.2019 - 11:21 / Revision: 21.01.2019 - 12:25*

A [quality version](https://wiki.st.com/stm32mpu/index.php?title=Clock_device_tree_configuration&stableid=49771) of this page, [accepted](https://wiki.st.com/stm32mpu/index.php?title=Special:Log&type=review&page=Clock_device_tree_configuration) on *11 February 2019*, was based off this revision.

[Template:ArticleMainWriter](https://wiki.st.com/stm32mpu/index.php?title=Template:ArticleMainWriter&action=edit&redlink=1) [Template:ArticleApprovedVersion](https://wiki.st.com/stm32mpu/index.php?title=Template:ArticleApprovedVersion&action=edit&redlink=1)

### **Contents**

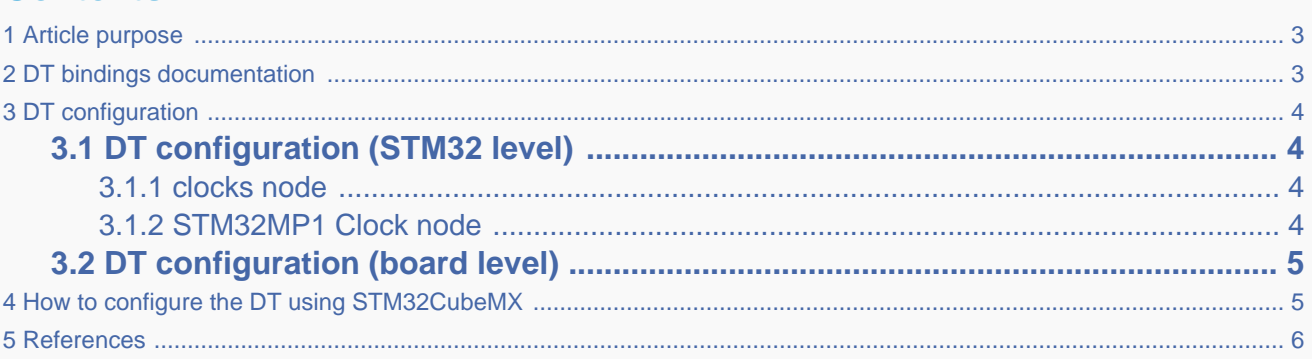

## **1 Article purpose**

<span id="page-2-1"></span>This article explains how to configure the [RCC internal peripheral](#page-5-0) when it is assigned to the Linux $^{\circ}$ OS. In that case, it is controlled by the [Common Clock framework](#page-8-0).

<span id="page-2-2"></span>The configuration is performed using the [device tree](#page-11-0) mechanism that provides a hardware description of the RCC peripheral, used by the clk-stm32mp1 Linux driver and by the Common Clock framework.

# **2 DT bindings documentation**

The Clock device tree bindings are composed of:

- **•** generic DT bindings<sup>[\[1\]](#page-17-0)</sup> used by the Common Clock framework.
- vendor clock DT bindings<sup>[\[2\]](#page-17-1)</sup> used by the clk-stm32mp1 driver: this binding document explains how to write device tree files for clocks.

# **3 DT configuration**

## **3.1 DT configuration (STM32 level)**

<span id="page-3-1"></span><span id="page-3-0"></span>TheSTM32MP1 Clock node is located in the  $\frac{stm22mp157c.}{ds}$ . See Device tree for more explanations.

### **3.1.1 clocks node**

<span id="page-3-2"></span>These clocks have a fixed frequency (generally it's oscillators)

```
 clocks {
                  clk_hse: clk-hse {
                         #clock\text{-}cells = <0>;
                          compatible = "fixed-clock";
                         clock-frequency = <24000000>;
                  };
                  clk_hsi: clk-hsi {
                         #clock-cells = <math>\theta</math>;
                          compatible = "fixed-clock";
                         clock-frequency = <64000000>;
                  };
                  clk_lse: clk-lse {
                         #clock-cells = <math>\theta</math>;
                          compatible = "fixed-clock";
                          clock-frequency = <32768>;
                  };
                  clk_lsi: clk-lsi {
                         #clock-cells = \langle 0 \rangle:
                          compatible = "fixed-clock";
                         clock-frequency = <32000>;
                  };
                  clk_csi: clk-csi {
\# \texttt{clock-cells} = \texttt{<0>};
 compatible = "fixed-clock";
                         clock-frequency = <4000000>; };
 ...
         };
```
### **3.1.2 STM32MP1 Clock node**

<span id="page-3-3"></span>We need to specify the number of cell in a clock specifier. For the STM32MP1 this number shoud be 1 and is configured via 'clock-cells' property in rcc node.

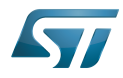

```
rcc: rcc@50000000 {
         conv{c} compatible = "st, stm32mp1-rcc", "syscon";
         #clock-cells = <1>;
        #reset-cells = <1>;
         req = <0x5000000000x1000 ...
};
```
This device tree part is related to STM32MP1 microprocessors. It must be kept as is, without being modified by the end-user.

## **3.2 DT configuration (board level)**

<span id="page-4-0"></span>If a Linux driver need a clock, it has to add in its DT node: clocks = <phandle> : List of phandle and clock specifier pairs, one pair

> for each clock input to the device. Note: if the clock provider specifies '0' for #clock-cells, then only the phandle portion of the pair will appear.

• Example:

```
usart3: serial@4000f000 {
        compatible = "st,stm32h7-usart";
 reg = <0x4000f000 0x400>;
 interrupt-names = "event", "wakeup";
 interrupts-extended = <&intc GIC_SPI 39 IRQ_TYPE_LEVEL_HIGH>,
 <&exti 28 1>;
        clocks = <&rcc USART3_K>;
        wakeup-source;
        power-domains = <&pd_core>;
        status = "disabled";
};
```
# **4 How to configure the DT using STM32CubeMX**

<span id="page-4-1"></span>The [STM32CubeMX](#page-14-0) tool can be used to configure the STM32MPU device and get the corresponding [platform configuration](#page-11-0)  [device tree](#page-11-0) files.

The STM32CubeMX may not support all the properties described in the above [DT bindings documentation](#page-2-2) paragraph. If so, the tool inserts user sections in the generated device tree. These sections can then be edited to add some properties and they are preserved from one generation to another. Refer to [STM32CubeMX](#page-14-0) user manual for further information.

## **5 References**

<span id="page-5-1"></span>Please refer to the following links for additional information:

- [Documentation/devicetree/bindings/clock/clock-bindings.txt](https://github.com/STMicroelectronics/linux/blob/v4.19-stm32mp/Documentation/devicetree/bindings/clock/clock-bindings.txt) , Clock device tree bindings
- [Documentation/devicetree/bindings/clock/st,stm32mp1-rcc.txt](https://github.com/STMicroelectronics/linux/blob/v4.19-stm32mp/Documentation/devicetree/bindings/clock/st,stm32mp1-rcc.txt) , STM32MP1 clock device tree bindings
- $\bullet$ [stm32mp157c.dtsi S](https://github.com/STMicroelectronics/linux/blob/v4.19-stm32mp/arch/arm/boot/dts/stm32mp157c.dtsi)TM32MP157C device tree file

Operating System

Reset and Clock Control

Device Tree

Generic Interrupt Controller

Serial Peripheral Interface

### <span id="page-5-0"></span>Clock device tree configuration

*Stable: 04.02.2020 - 15:40 / Revision: 04.02.2020 - 15:27*

### [Template:ArticleMainWriter](https://wiki.st.com/stm32mpu/index.php?title=Template:ArticleMainWriter&action=edit&redlink=1) [Template:ArticleApprovedVersion](https://wiki.st.com/stm32mpu/index.php?title=Template:ArticleApprovedVersion&action=edit&redlink=1)

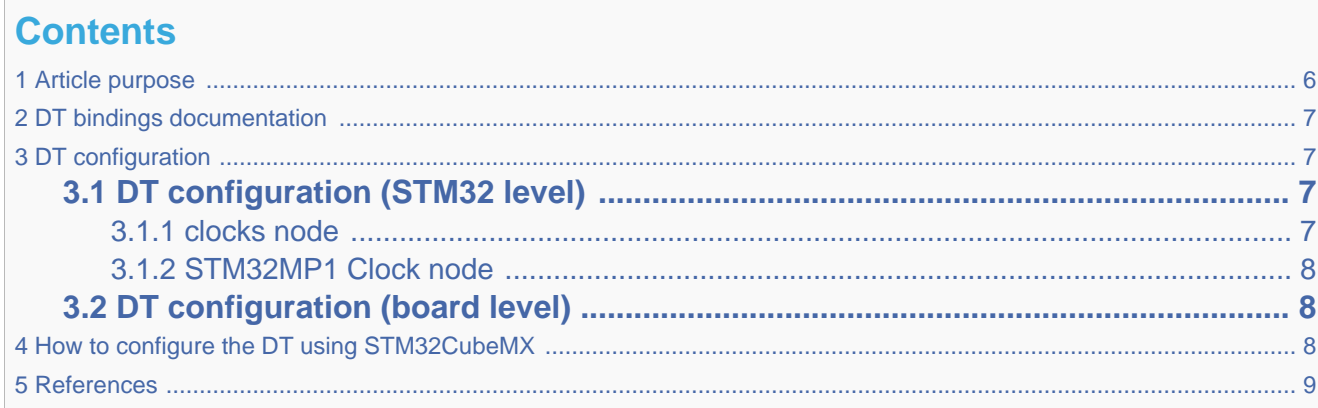

## **1 Article purpose**

<span id="page-5-2"></span>This article explains how to configure the [RCC internal peripheral](#page-5-0) when it is assigned to the Linux<sup>®</sup>OS. In that case, it is controlled by the [Common Clock framework](#page-8-0).

The configuration is performed using the [device tree](#page-11-0) mechanism that provides a hardware description of the RCC peripheral, used by the clk-stm32mp1 Linux driver and by the Common Clock framework.

# **2 DT bindings documentation**

<span id="page-6-1"></span><span id="page-6-0"></span>The Clock device tree bindings are composed of:

- **•** generic DT bindings<sup>[\[1\]](#page-17-0)</sup> used by the Common Clock framework.
- vendor clock DT bindings<sup>[\[2\]](#page-17-1)</sup> used by the clk-stm32mp1 driver: this binding document explains how to write device tree files for clocks.

## **3 DT configuration**

## **3.1 DT configuration (STM32 level)**

<span id="page-6-2"></span>TheSTM32MP1 Clock node is located in the  $stm32mp157c. dts$ <sup>[\[3\]](#page-17-2)</sup>. See Device tree for more explanations.

### **3.1.1 clocks node**

<span id="page-6-3"></span>These clocks have a fixed frequency (generally it's oscillators)

```
 clocks {
               clk hse: clk-hse {
                      # clock - cells = <0>;
                        compatible = "fixed-clock";
                clock-frequency = <24000000>;
\}; and \}; and \};
                clk_hsi: clk-hsi {
\# \texttt{clock-cells} = \texttt{<0>};
 compatible = "fixed-clock";
                       clock-frequency = <64000000>;
                };
 clk_lse: clk-lse {
\# \texttt{clock-cells} = \texttt{<0>};
                        compatible = "fixed-clock";
                       clock-frequency = <32768 };
                clk_lsi: clk-lsi {
                       #clock-cells = <0>;
                        compatible = "fixed-clock";
                        clock-frequency = <32000>;
                };
                clk_csi: clk-csi {
                      #clock-cells = \langle 0 \rangle:
                        compatible = "fixed-clock";
                       clock-frequency = <4000000>;
                };
 ...
        };
```
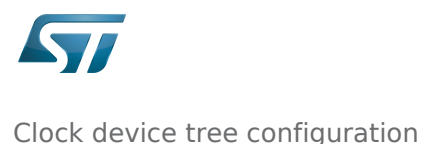

### **3.1.2 STM32MP1 Clock node**

<span id="page-7-0"></span>We need to specify the number of cell in a clock specifier. For the STM32MP1 this number shoud be 1 and is configured via 'clock-cells' property in rcc node.

```
rcc: rcc@50000000 {
          conv{c} compatible = "st, stm32mp1-rcc", "syscon";
          #clock-cells = <1>;
         #reset-cells = <1>;
          reg = <0x50000000 0x1000>;
          ...
};
```
This device tree part is related to STM32MP1 microprocessors. It must be kept as is, without being modified by the end-user.

## **3.2 DT configuration (board level)**

<span id="page-7-1"></span>If a Linux driver need a clock, it has to add in its DT node: clocks = <phandle> : List of phandle and clock specifier pairs, one pair

> for each clock input to the device. Note: if the clock provider specifies '0' for #clock-cells, then only the phandle portion of the pair will appear.

```
Example:
```

```
usart3: serial@4000f000 {
         compatible = "st,stm32h7-usart";
 reg = <0x4000f000 0x400>;
 interrupt-names = "event", "wakeup";
         interrupts-extended = <&intc GIC_SPI 39 IRQ_TYPE_LEVEL_HIGH>,
                               <&exti 28 1>;
         clocks = <&rcc USART3_K>;
         wakeup-source;
        power-domains = < &pd core>;
         status = "disabled";
};
```
# **4 How to configure the DT using STM32CubeMX**

<span id="page-7-2"></span>The [STM32CubeMX](#page-14-0) tool can be used to configure the STM32MPU device and get the corresponding [platform configuration](#page-11-0)  [device tree](#page-11-0) files.

The STM32CubeMX may not support all the properties described in the above [DT bindings documentation](#page-6-0) paragraph. If so, the tool inserts user sections in the generated device tree. These sections can then be edited to add some properties and they are preserved from one generation to another. Refer to [STM32CubeMX](#page-14-0) user manual for further information.

## **5 References**

<span id="page-8-1"></span>Please refer to the following links for additional information:

- [Documentation/devicetree/bindings/clock/clock-bindings.txt](https://github.com/STMicroelectronics/linux/blob/v4.19-stm32mp/Documentation/devicetree/bindings/clock/clock-bindings.txt) , Clock device tree bindings
- [Documentation/devicetree/bindings/clock/st,stm32mp1-rcc.txt](https://github.com/STMicroelectronics/linux/blob/v4.19-stm32mp/Documentation/devicetree/bindings/clock/st,stm32mp1-rcc.txt) , STM32MP1 clock device tree bindings
- $\bullet$ [stm32mp157c.dtsi S](https://github.com/STMicroelectronics/linux/blob/v4.19-stm32mp/arch/arm/boot/dts/stm32mp157c.dtsi)TM32MP157C device tree file

### Operating System

Reset and Clock Control

Device Tree

Generic Interrupt Controller

Serial Peripheral Interface

### <span id="page-8-0"></span>Clock device tree configuration

*Stable: 15.10.2019 - 11:58 / Revision: 15.10.2019 - 11:57*

### [Template:ArticleMainWriter](https://wiki.st.com/stm32mpu/index.php?title=Template:ArticleMainWriter&action=edit&redlink=1) [Template:ArticleApprovedVersion](https://wiki.st.com/stm32mpu/index.php?title=Template:ArticleApprovedVersion&action=edit&redlink=1)

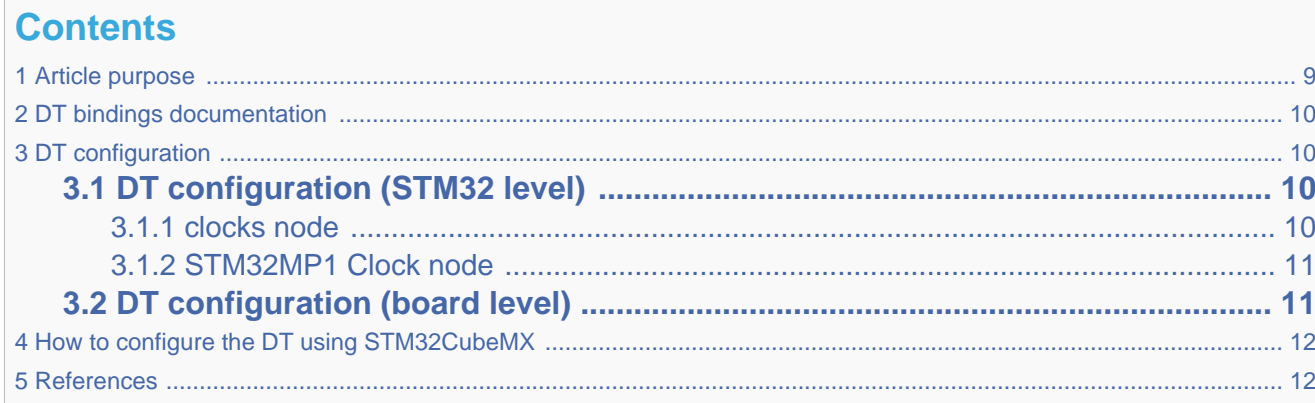

## **1 Article purpose**

<span id="page-8-2"></span>This article explains how to configure the [RCC internal peripheral](#page-5-0) when it is assigned to the  $Linux^@OS$ . In that case, it is controlled by the [Common Clock framework](#page-8-0).

The configuration is performed using the [device tree](#page-11-0) mechanism that provides a hardware description of the RCC peripheral, used by the clk-stm32mp1 Linux driver and by the Common Clock framework.

# **2 DT bindings documentation**

<span id="page-9-0"></span>The Clock device tree bindings are composed of:

- **•** generic DT bindings $^{[1]}$  $^{[1]}$  $^{[1]}$  used by the Common Clock framework.
- <span id="page-9-1"></span>• vendor clock DT bindings<sup>[\[2\]](#page-17-1)</sup> used by the clk-stm32mp1 driver: this binding document explains how to write device tree files for clocks.

# **3 DT configuration**

## **3.1 DT configuration (STM32 level)**

<span id="page-9-2"></span>TheSTM32MP1 Clock node is located in the  $stm32mp157c. dts$ <sup>[\[3\]](#page-17-2)</sup>. See Device tree for more explanations.

### **3.1.1 clocks node**

<span id="page-9-3"></span>These clocks have a fixed frequency (generally it's oscillators)

```
 clocks {
                clk_hse: clk-hse {
                       #clock-cells = <math>\theta</math>;
                        compatible = "fixed-clock";
                clock-frequency = <24000000>;
\} ; and \} ;
                clk_hsi: clk-hsi {
\# \texttt{clock-cells} = \texttt{<0>};
 compatible = "fixed-clock";
                       clock-frequency = <64000000>; };
 clk_lse: clk-lse {
\# \texttt{clock-cells} = \texttt{<0>};
                        compatible = "fixed-clock";
                        clock-frequency = <32768>;
                };
                clk_lsi: clk-lsi {
                       #clock\text{-}cells = <0>;
                        compatible = "fixed-clock";
                        clock-frequency = <32000>;
                };
                clk_csi: clk-csi {
                       #clock-cells = <0>;
```
compatible = "fixed-clock";

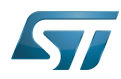

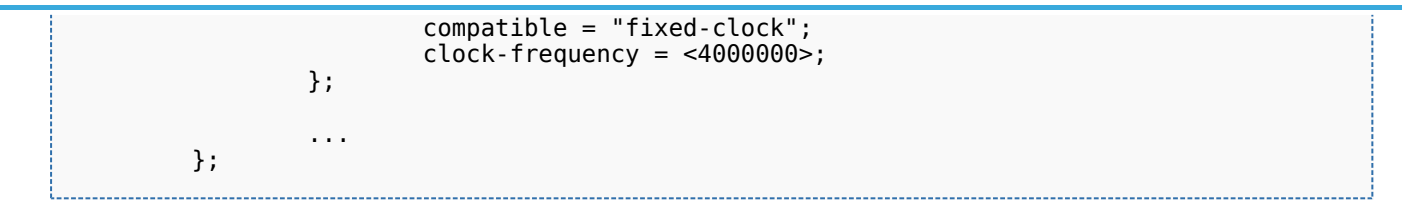

### **3.1.2 STM32MP1 Clock node**

<span id="page-10-0"></span>We need to specify the number of cell in a clock specifier. For the STM32MP1 this number shoud be 1 and is configured via 'clock-cells' property in rcc node.

```
rcc: rcc@50000000 {
           compatible = "st,stm32mp1-rcc", "syscon";
          #clock-cells = <1>;
         #reset-cells = \langle -1 \rangle reg = <0x50000000 0x1000>;
          ...
};
```
This device tree part is related to STM32MP1 microprocessors. It must be kept as is, without being modified by the end-user.

## **3.2 DT configuration (board level)**

<span id="page-10-1"></span>If a Linux driver need a clock, it has to add in its DT node:

clocks = <phandle> : List of phandle and clock specifier pairs, one pair

for each clock input to the device. Note: if the

- clock provider specifies '0' for #clock-cells, then
- only the phandle portion of the pair will appear.
- Example:

```
usart3: serial@4000f000 {
        compatible = "st,stm32h7-usart"; reg = <0x4000f000 0x400>;
 interrupt-names = "event", "wakeup";
         interrupts-extended = <&intc GIC_SPI 39 IRQ_TYPE_LEVEL_HIGH>,
                              < & exti 28 \bar{1}>;
         clocks = <&rcc USART3_K>;
         wakeup-source;
        power-domains = < &pd core>;
         status = "disabled";
};
```
# **4 How to configure the DT using STM32CubeMX**

<span id="page-11-1"></span>The [STM32CubeMX](#page-14-0) tool can be used to configure the STM32MPU device and get the corresponding [platform configuration](#page-11-0)  [device tree](#page-11-0) files.

The STM32CubeMX may not support all the properties described in the above [DT bindings documentation](#page-9-0) paragraph. If so, the tool inserts user sections in the generated device tree. These sections can then be edited to add some properties and they are preserved from one generation to another. Refer to [STM32CubeMX](#page-14-0) user manual for further information.

## **5 References**

#### <span id="page-11-2"></span>Please refer to the following links for additional information:

- [Documentation/devicetree/bindings/clock/clock-bindings.txt](https://github.com/STMicroelectronics/linux/blob/v4.19-stm32mp/Documentation/devicetree/bindings/clock/clock-bindings.txt) , Clock device tree bindings
- [Documentation/devicetree/bindings/clock/st,stm32mp1-rcc.txt](https://github.com/STMicroelectronics/linux/blob/v4.19-stm32mp/Documentation/devicetree/bindings/clock/st,stm32mp1-rcc.txt) , STM32MP1 clock device tree bindings
- [stm32mp157c.dtsi S](https://github.com/STMicroelectronics/linux/blob/v4.19-stm32mp/arch/arm/boot/dts/stm32mp157c.dtsi)TM32MP157C device tree file

#### Operating System

Reset and Clock Control

Device Tree

Generic Interrupt Controller

<span id="page-11-0"></span>Serial Peripheral Interface

### Clock device tree configuration

*Stable: 04.02.2020 - 07:47 / Revision: 04.02.2020 - 07:34*

#### [Template:ArticleMainWriter](https://wiki.st.com/stm32mpu/index.php?title=Template:ArticleMainWriter&action=edit&redlink=1) [Template:ArticleApprovedVersion](https://wiki.st.com/stm32mpu/index.php?title=Template:ArticleApprovedVersion&action=edit&redlink=1)

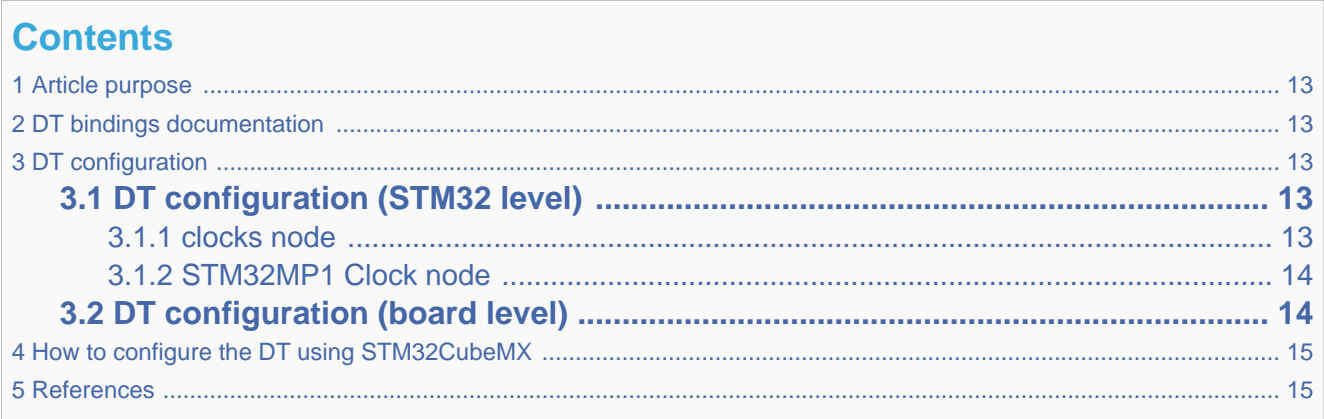

## **1 Article purpose**

<span id="page-12-0"></span>This article explains how to configure the [RCC internal peripheral](#page-5-0) when it is assigned to the Linux $^{\circ}$ OS. In that case, it is controlled by the [Common Clock framework](#page-8-0).

<span id="page-12-1"></span>The configuration is performed using the [device tree](#page-11-0) mechanism that provides a hardware description of the RCC peripheral, used by the clk-stm32mp1 Linux driver and by the Common Clock framework.

## **2 DT bindings documentation**

The Clock device tree bindings are composed of:

- **•** generic DT bindings<sup>[\[1\]](#page-17-0)</sup> used by the Common Clock framework.
- <span id="page-12-2"></span>• vendor clock DT bindings<sup>[\[2\]](#page-17-1)</sup> used by the clk-stm32mp1 driver: this binding document explains how to write device tree files for clocks.

## **3 DT configuration**

## **3.1 DT configuration (STM32 level)**

<span id="page-12-3"></span>TheSTM32MP1 Clock node is located in the  $stm32mp157c.ds$ <sup>[\[3\]](#page-17-2)</sup>. See Device tree for more explanations.

### **3.1.1 clocks node**

clk lsi in the class of the class of the class of the class of the class of the class of the class of the class

<span id="page-12-4"></span>These clocks have a fixed frequency (generally it's oscillators)

```
 clocks {
          clk_hse: clk-hse {
                  #clock-cells = <math>\theta</math>;
                   compatible = "fixed-clock";
                  clock-frequency = <24000000>;
          };
          clk_hsi: clk-hsi {
                  #clock-cells = <0>;
                  compactible = "fixed-clock";clock-frequency = <64000000>;
          };
         clk lse: clk-lse {
                  #clock-cells = <math>\theta</math>;
                   compatible = "fixed-clock";
                   clock-frequency = <32768>;
          };
```
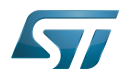

};

```
 clk_lsi: clk-lsi {
\# \texttt{clock-cells} = \texttt{<0>};
 compatible = "fixed-clock";
                      clock-frequency = <32000>;
               };
               clk_csi: clk-csi {
                     #clock-cells = <0>;
                      compatible = "fixed-clock";
                     clock-frequency = <4000000>;
              };
 ...
```
### **3.1.2 STM32MP1 Clock node**

<span id="page-13-0"></span>We need to specify the number of cell in a clock specifier. For the STM32MP1 this number shoud be 1 and is configured via 'clock-cells' property in rcc node.

```
rcc: rcc@50000000 {
          \text{compatible} = \text{``st,stm32mp1-rec", \text{``system''}}; #clock-cells = <1>;
         #reset-cells = <1>;
         reg = <0x5000000000x; ...
};
```
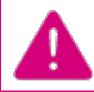

This device tree part is related to STM32MP1 microprocessors. It must be kept as is, without being modified by the end-user.

## **3.2 DT configuration (board level)**

<span id="page-13-1"></span>If a Linux driver need a clock, it has to add in its DT node: clocks = <phandle> : List of phandle and clock specifier pairs, one pair

> for each clock input to the device. Note: if the clock provider specifies '0' for #clock-cells, then only the phandle portion of the pair will appear.

```
Example:
```

```
usart3: serial@4000f000 {
        compatible = "st.stm32h7-usart";req = <0x4000f000 0x400 interrupt-names = "event", "wakeup";
         interrupts-extended = <&intc GIC_SPI 39 IRQ_TYPE_LEVEL_HIGH>,
                                \leq&exti 28 \overline{1}>;
         clocks = <&rcc USART3_K>;
         wakeup-source;
        power-domains = <\deltapd core>;
        status = "disabled";};
```
# **4 How to configure the DT using STM32CubeMX**

<span id="page-14-1"></span>The [STM32CubeMX](#page-14-0) tool can be used to configure the STM32MPU device and get the corresponding [platform configuration](#page-11-0)  [device tree](#page-11-0) files.

The STM32CubeMX may not support all the properties described in the above [DT bindings documentation](#page-12-1) paragraph. If so, the tool inserts user sections in the generated device tree. These sections can then be edited to add some properties and they are preserved from one generation to another. Refer to [STM32CubeMX](#page-14-0) user manual for further information.

## **5 References**

<span id="page-14-2"></span>Please refer to the following links for additional information:

- [Documentation/devicetree/bindings/clock/clock-bindings.txt](https://github.com/STMicroelectronics/linux/blob/v4.19-stm32mp/Documentation/devicetree/bindings/clock/clock-bindings.txt) , Clock device tree bindings
- [Documentation/devicetree/bindings/clock/st,stm32mp1-rcc.txt](https://github.com/STMicroelectronics/linux/blob/v4.19-stm32mp/Documentation/devicetree/bindings/clock/st,stm32mp1-rcc.txt) , STM32MP1 clock device tree bindings
- [stm32mp157c.dtsi S](https://github.com/STMicroelectronics/linux/blob/v4.19-stm32mp/arch/arm/boot/dts/stm32mp157c.dtsi)TM32MP157C device tree file

Operating System

Reset and Clock Control

Device Tree

Generic Interrupt Controller

<span id="page-14-0"></span>Serial Peripheral Interface

### Clock device tree configuration

*Stable: 31.01.2020 - 13:04 / Revision: 31.01.2020 - 13:02*

[Template:ArticleMainWriter](https://wiki.st.com/stm32mpu/index.php?title=Template:ArticleMainWriter&action=edit&redlink=1) [Template:ArticleApprovedVersion](https://wiki.st.com/stm32mpu/index.php?title=Template:ArticleApprovedVersion&action=edit&redlink=1)

### **Contents**

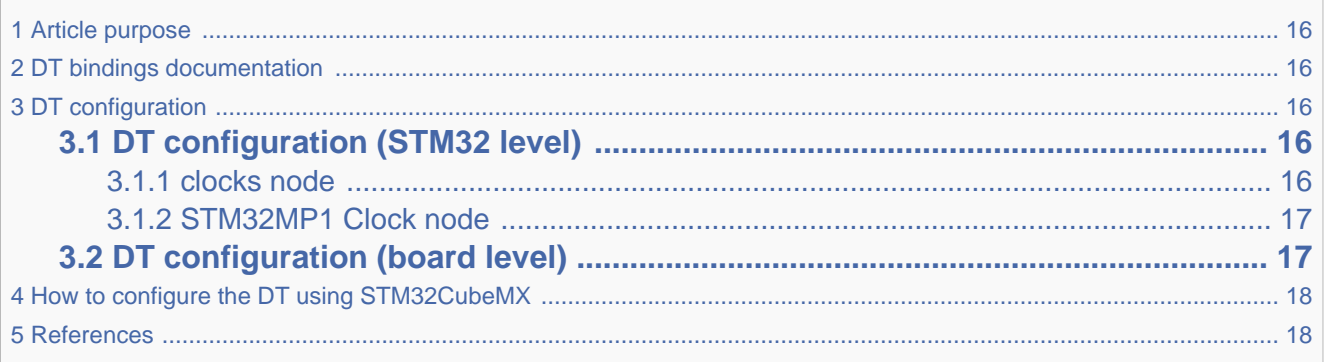

# **1 Article purpose**

<span id="page-15-0"></span>This article explains how to configure the [RCC internal peripheral](#page-5-0) when it is assigned to the Linux  $O(S)$ . In that case, it is controlled by the [Common Clock framework](#page-8-0).

<span id="page-15-1"></span>The configuration is performed using the [device tree](#page-11-0) mechanism that provides a hardware description of the RCC peripheral, used by the clk-stm32mp1 Linux driver and by the Common Clock framework.

## **2 DT bindings documentation**

The Clock device tree bindings are composed of:

- **•** generic DT bindings<sup>[\[1\]](#page-17-0)</sup> used by the Common Clock framework.
- <span id="page-15-2"></span>vendor clock DT bindings<sup>[\[2\]](#page-17-1)</sup> used by the clk-stm32mp1 driver: this binding document explains how to write device tree files for clocks.

## **3 DT configuration**

## **3.1 DT configuration (STM32 level)**

<span id="page-15-3"></span>TheSTM32MP1 Clock node is located in the  $\frac{stm22mp157c.}{dis^{3}}$ . See Device tree for more explanations.

### **3.1.1 clocks node**

<span id="page-15-4"></span>These clocks have a fixed frequency (generally it's oscillators)

```
 clocks {
               clk hse: clk-hse {
                       #clock-cells = <0>;
                        compatible = "fixed-clock";
                       clock-frequency = <24000000>;
                };
               clk hsi: clk-hsi {
                       #clock\text{-}ceil\s = <0>;
 compatible = "fixed-clock";
 clock-frequency = <64000000>;
                };
                clk_lse: clk-lse {
                       #clock\text{-}cells = <0>;
                        compatible = "fixed-clock";
                        clock-frequency = <32768>;
                };
                clk_lsi: clk-lsi {
                       #clock\text{-}cells = <0>;
```
compatible = "fixed-clock";

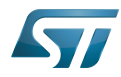

```
 compatible = "fixed-clock";
                    clock-frequency = <32000>;
          };
          clk_csi: clk-csi {
                   #clock-cells = <math>\theta</math>;
                    compatible = "fixed-clock";
                   clock-frequency = <4000000>;
          };
          ...
 };
```
### **3.1.2 STM32MP1 Clock node**

<span id="page-16-0"></span>We need to specify the number of cell in a clock specifier. For the STM32MP1 this number shoud be 1 and is configured via 'clock-cells' property in rcc node.

```
rcc: rcc@50000000 {
           \epsilon compatible = "st,stm32mp1-rcc", "syscon";
           #clock-cells = <1>;
         #reset-cells = \langle -1 \rangle reg = <0x50000000 0x1000>;
           ...
};
```
This device tree part is related to STM32MP1 microprocessors. It must be kept as is, without being modified by the end-user.

## **3.2 DT configuration (board level)**

<span id="page-16-1"></span>If a Linux driver need a clock, it has to add in its DT node: clocks = <phandle> : List of phandle and clock specifier pairs, one pair

> for each clock input to the device. Note: if the clock provider specifies '0' for #clock-cells, then only the phandle portion of the pair will appear.

```
• Example:
```

```
usart3: serial@4000f000 {
         compatible = "st, stm32h7-usart";
 reg = <0x4000f000 0x400>;
 interrupt-names = "event", "wakeup";
          interrupts-extended = <&intc GIC_SPI 39 IRQ_TYPE_LEVEL_HIGH>,
                                  <&exti 28 \overline{1}>;
          clocks = <&rcc USART3_K>;
          wakeup-source;
         power\text{-}domains = <math>\langle \delta q \rangle core>;
          status = "disabled";
};
```
# **4 How to configure the DT using STM32CubeMX**

<span id="page-17-3"></span>The [STM32CubeMX](#page-14-0) tool can be used to configure the STM32MPU device and get the corresponding [platform configuration](#page-11-0)  [device tree](#page-11-0) files.

The STM32CubeMX may not support all the properties described in the above [DT bindings documentation](#page-15-1) paragraph. If so, the tool inserts user sections in the generated device tree. These sections can then be edited to add some properties and they are preserved from one generation to another. Refer to [STM32CubeMX](#page-14-0) user manual for further information.

## **5 References**

### <span id="page-17-4"></span><span id="page-17-1"></span><span id="page-17-0"></span>Please refer to the following links for additional information:

- [Documentation/devicetree/bindings/clock/clock-bindings.txt](https://github.com/STMicroelectronics/linux/blob/v4.19-stm32mp/Documentation/devicetree/bindings/clock/clock-bindings.txt) , Clock device tree bindings
- [Documentation/devicetree/bindings/clock/st,stm32mp1-rcc.txt](https://github.com/STMicroelectronics/linux/blob/v4.19-stm32mp/Documentation/devicetree/bindings/clock/st,stm32mp1-rcc.txt) , STM32MP1 clock device tree bindings
- $\bullet$ [stm32mp157c.dtsi S](https://github.com/STMicroelectronics/linux/blob/v4.19-stm32mp/arch/arm/boot/dts/stm32mp157c.dtsi)TM32MP157C device tree file

#### <span id="page-17-2"></span>Operating System

Reset and Clock Control

Device Tree

Generic Interrupt Controller

Serial Peripheral Interface